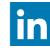

linkedin.com/in/simonaubury

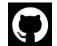

github.com/saubury/race-mapper

### **Did I beat Ben?**

\☆/

# Race tracking with Kafka KSQL, MQTT & Kibana

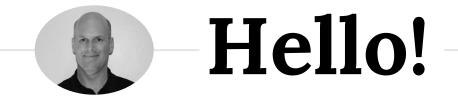

## I am Simon Aubury

I am here because I love streaming & running

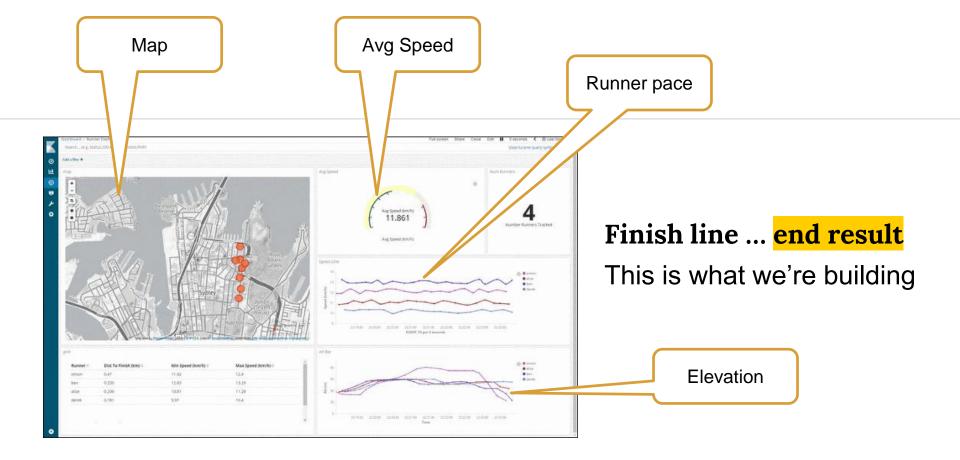

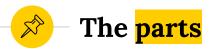

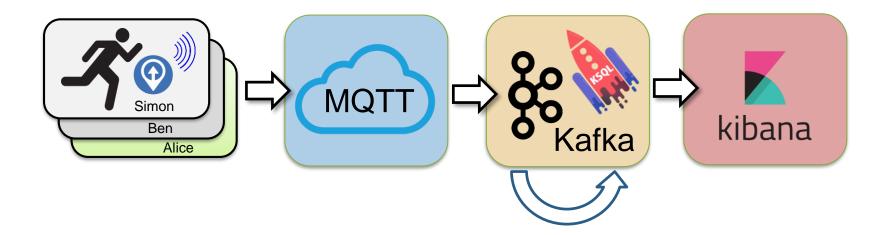

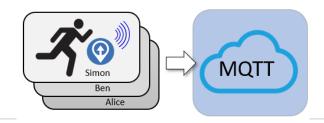

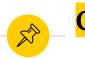

**OwnTracks** open-source phone app

- OwnTracks is an open-source app
  - iOS and Android https://owntracks.org
- Sends latitude, longitude, altitude to an MQTT server.

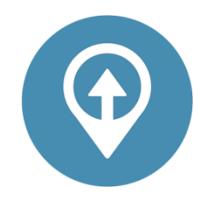

Phone location is a great proxy for runner location!

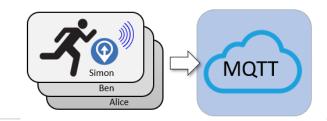

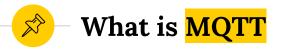

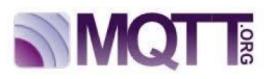

#### MQTT is lightweight TCP/IP protocol

- Small footprint
- Low power
- MQTT acts more like a key/value store
  - whereas Kafka is a complete streaming platform.

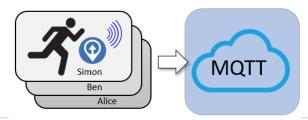

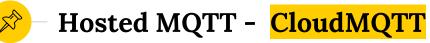

#### CloudMQTT

- www.cloudmqtt.com
- Free tier just fine

#### Hosted MQTT server

- Always up
- Exposed end-points

|                       | myowntracks 👻 |                       |
|-----------------------|---------------|-----------------------|
| DETAILS               | Details       |                       |
| SETTINGS              |               |                       |
| CERTIFICATES          | Instance info |                       |
| USERS & ACL           | Ser           | /er m12.cloudmqtt.com |
| BRIDGES               |               |                       |
| AMAZON KINESIS STREAM | U             | ser rndyaqij          |
| WEBSOCKET UI          | Passw         | ord s7Q7Kd 👁          |
| STATISTICS            |               |                       |
| CONNECTIONS           | Р             | ort 10570             |
| LOG                   | SSL P         | ort 20570             |

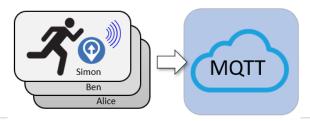

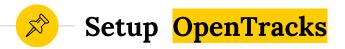

- Config Opentracks with CloudMQTT endpoint
- One MQTT Server
- Each runner has own logon
- Each device has own ID

| 🖬 vodafone AU 🗢  | 1:49 pm                                                                                                    | 🕇 🤨 39% 🔲                                                                                                    |
|------------------|----------------------------------------------------------------------------------------------------|----------------------------------------------------------------------------------------------------|
| 🗙 Мар            | Status Info                                                                                                    |                                                                                                    |
|                  |                                                                                                    |                                                                                                    |
|                  | 22.00                                                                                                    | )59.151.082 (±8m)                                                                                                    |
| Coordinates      | -33.00                                                                                                    | 159,151.062 (±611)                                                                                                    |
| CONNECTION       |                                                                                                    |                                                                                                    |
| Parameters       |                                                                                                    |                                                                                                    |
|                  |                                                                                                    | n:10570 c0 k60 as                                                                                                    |
| Status           |                                                                                                    |                                                                                                    |
| connected        |                                                                                                    |                                                                                                    |
| -                |                                                                                                    |                                                                                                    |
|                  | Settings                                                                                                    |                                                                                                    |
| INFO             |                                                                                                    |                                                                                                    |
| Version 12.0.3/e | n_AU                                                                                                    | Documentation                                                                                                    |
|                  | Talk to us                                                                                                    |                                                                                                    |
| Credits and Lice | ence                                                                                                    | (j) >                                                                                                    |
| <u> </u>         | <u>_</u>                                                                                                    |                                                                                                    |
|                  | Map      LOCATION      Coordinates      CONNECTION      Parameters      mqtt://simonuser@w      simonusersimonphe      Status     connected      INFO      Version 12.0.3/e | Map     Status Info       LOCATION     -33.80       COONNECTION     -33.80       Parameters     -33.80       mqtt://simonuser@m12.cloudmqtt.cor     -33.80       Status |

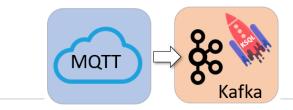

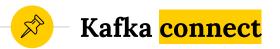

 Kafka Connect is a framework for streaming data between Apache Kafka and other data systems

- Kafka connect sources from something into Kafka
- Kafka connect sinks from Kafka into something

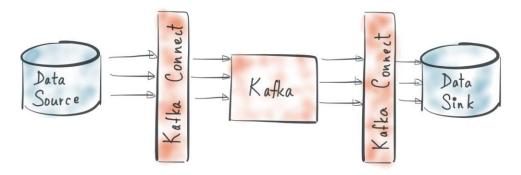

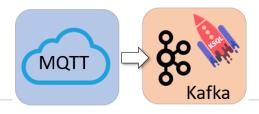

#### MQTT to Kafka with Kafka Connect

Ŝ

| <pre>"connector.class" : "io.confluent.connect.mqtt.MqttSourceConnector",</pre> |  |  |  |  |
|---------------------------------------------------------------------------------|--|--|--|--|
| "mqtt.server.uri" : "tcp://m1234.cloudmqtt.com:10570",                          |  |  |  |  |
| "mqtt.password" : "SomePassword",                                               |  |  |  |  |
| "mqtt.username" : "kafkauser",                                                  |  |  |  |  |
| "mqtt.topics" : "owntracks/#",                                                  |  |  |  |  |
| "kafka.topic" : "data mqtt",                                                    |  |  |  |  |
| "key.converter": "org.apache.kafka.connect.storage.StringConverter",            |  |  |  |  |
| "value.converter":                                                              |  |  |  |  |
| "org.apache.kafka.connect.converters.ByteArrayConverter",                       |  |  |  |  |
| "tasks.max" : "1",                                                              |  |  |  |  |
| "confluent.topic.bootstrap.servers" : "kafka:29092",                            |  |  |  |  |
| "confluent.topic.replication.factor" : "1"                                      |  |  |  |  |
|                                                                                 |  |  |  |  |

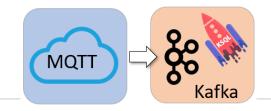

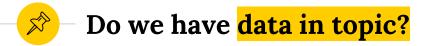

```
kafka-console-consumer \
--bootstrap-server localhost:9092 \
--property print.key=true --property key.separator=" : " \
--topic data_mqtt
```

| owntracks/simonuser/simonphone                                               | : | "lon":151.061, "lat":-33.812, |  |  |  |
|------------------------------------------------------------------------------|---|-------------------------------|--|--|--|
| "batt":35,"acc":8,"p":100.546,"vel":53,"vac":3,"conn":"m","tst":1559019380," |   |                               |  |  |  |
| <pre>tid":"NE","_type":"location","alt":45}</pre>                            |   |                               |  |  |  |

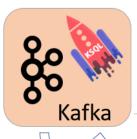

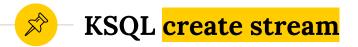

CREATE STREAM realtime\_runner\_location\_stream
 (lon DOUBLE, lat DOUBLE, alt INTEGER)
 WITH (kafka\_topic = 'data\_mqtt', value\_format='JSON');

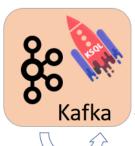

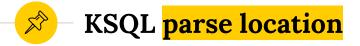

```
CREATE STREAM runner_location with (value_format='JSON')
AS
select split(rowkey, '/')[2] as who
, tst as event time
, cast(lat as varchar) ||','||cast(lon as varchar) as LOCATION
, alt
from realtime_runner_location_stream;
```

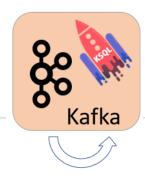

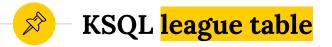

| CREATE TABLE runner_status with (value_format='JSON')                        |
|------------------------------------------------------------------------------|
| AS                                                                           |
| <pre>select split(rowkey, '/')[2] as who</pre>                               |
| , min(vel) as min_speed                                                      |
| , max(vel) as max_speed                                                      |
| , min(GEO_DISTANCE(lat, lon, -33.87014, 151.211945, 'km')) as dist_to_finish |
| , count(*) as num_events                                                     |
| from realtime_runner_location_stream WINDOW TUMBLING (size 5 minute)         |
| group by split(rowkey, '/')[2]                                               |

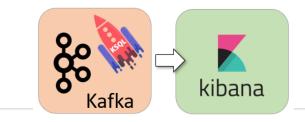

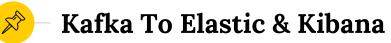

#### Now I have 2 derived topics

- runner-location a stream of runner's and their location
- runner-status a table of runner's speed and remaining distance
- I want to send these topics into Kibana

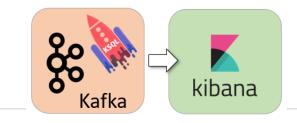

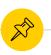

Kibana using the Elastic Kafka Connect Sink Connector

"connector.class": "io.confluent.connect.elasticsearch.ElasticsearchSinkConnector", "type.name": "type.name=kafkaconnect", "topics": "RUNNER STATUS", "transforms": "ExtractTimestamp", "key.iqnore": "true", "schema.ignore": "true", "transforms.ExtractTimestamp.type": "org.apache.kafka.connect.transforms.InsertField\$Value", 'topic.index.map": "RUNNER STATUS:runner status", "value.converter.schemas.enable": "false", "value.converter": "org.apache.kafka.connect.json.JsonConverter", "connection.url": "http://elasticsearch:9200", "key.converter": "org.apache.kafka.connect.storage.StringConverter", "transforms.ExtractTimestamp.timestamp.field": "EVENT TS"

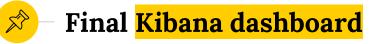

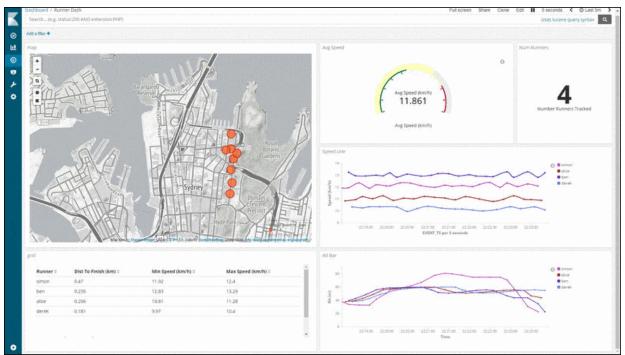

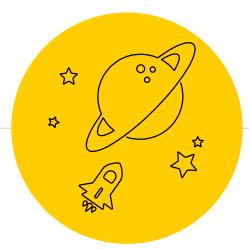

## **Did I Beat Ben?**

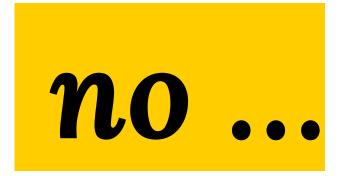

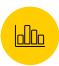

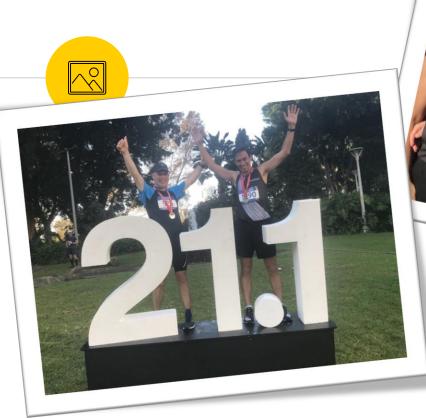

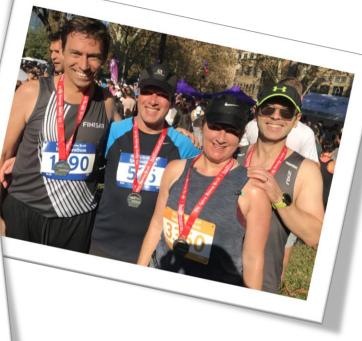

But I did beat my sister!

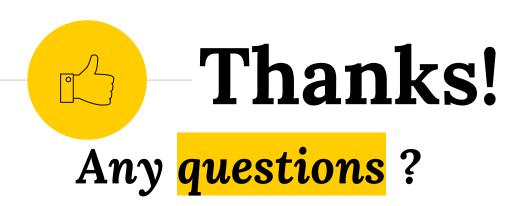

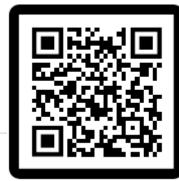

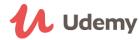

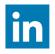

linkedin.com/in/simonaubury

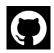

github.com/saubury/race-mapper

Presentation template by SlidesCarnival